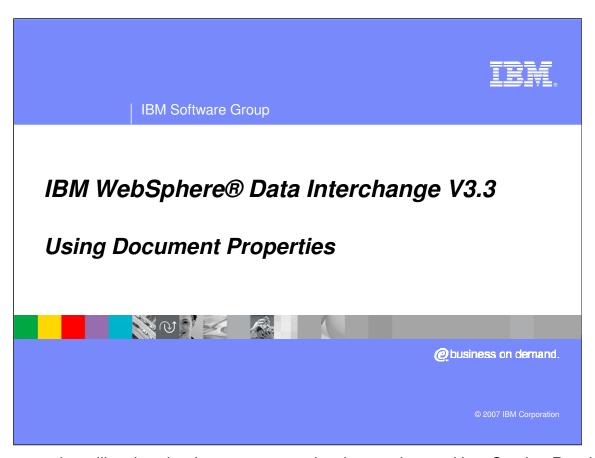

This presentation will review the document properties that can be used in a Send or Receive map.

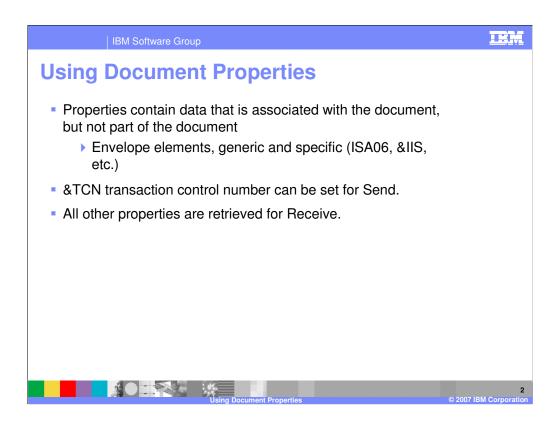

Properties contain data that is associated with the document, but not part of the document. Examples of document properties are Electronic Data Interchange (EDI) standard Envelope elements. The only property available for the Send process is the transaction control number. All other properties can be retrieved for the receive process.

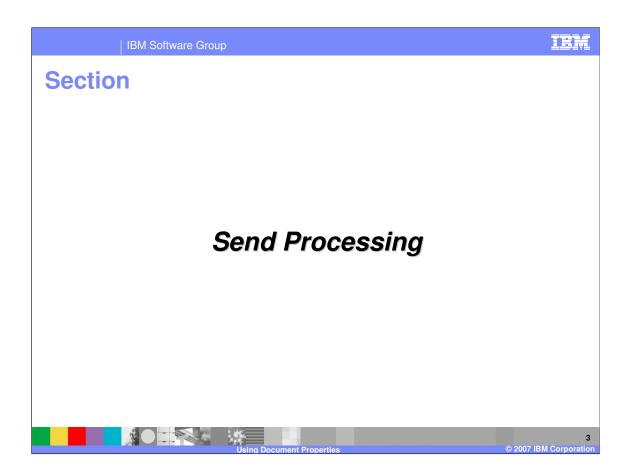

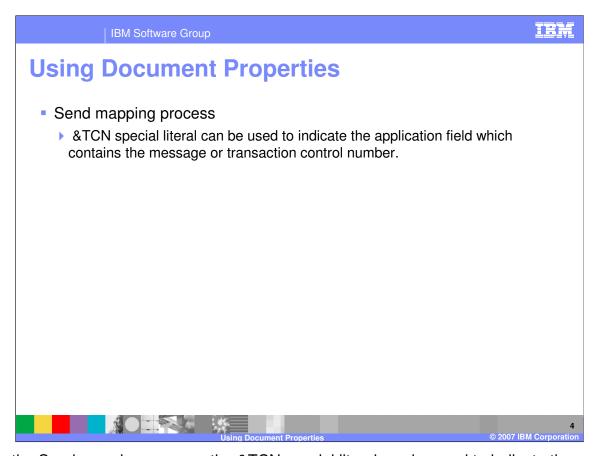

During the Send mapping process, the &TCN special literal can be used to indicate the application field which contains the message or transaction control number. Any field from a segment currently mapped can be chosen and either mapped or repeated, and the special literal &TCN used to identify the application field containing the control number.

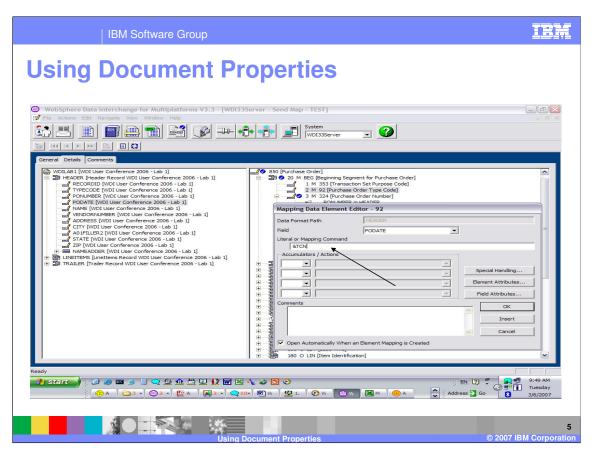

To set the transaction control number use the &TCN keyword on the Literal or Mapping Command line. Special handling, Translation tables, and validation tables can be used during &TCN mappings the same as they can be used in any other mapping.

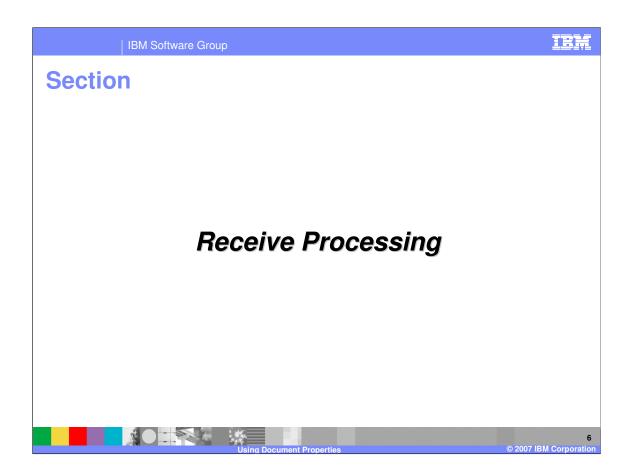

| IBM Software Group

## **Using Document Properties**

- Specific EDI source document properties
  - ▶ All Service Segments available
  - ▶ Keyword names &Segment Id + nn where nn is the element number
  - ▶ &ST01 Service Segment ST, element 1 Transaction Set Id
- Generic EDI source document properties
  - ▶ Entire service segment can be mapped
  - ▶ &TTC Transaction Set Id

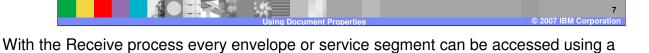

combination of the segment ID (ISA, UNB, STX, and so forth) concatenated with a 2-byte number indicating the field within the segment wanted. These are the Specific document properties. Generic document properties are also available and include the ability to map the

entire service segment up to the length of the target application field.

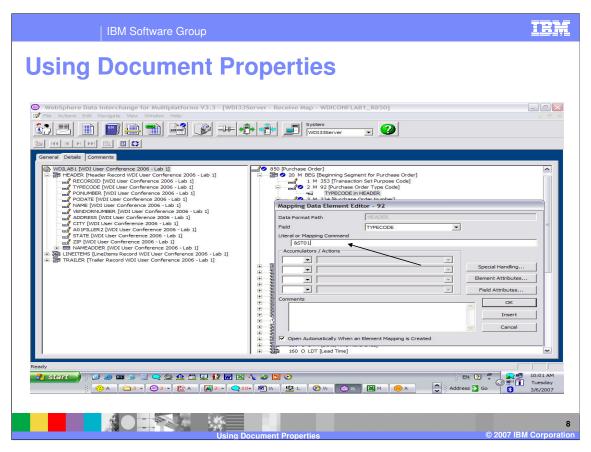

To map, for example, the transaction set ID you can use the &ST01 keyword which is the specific property name. The keyword is entered on the Literal or Mapping Command line.

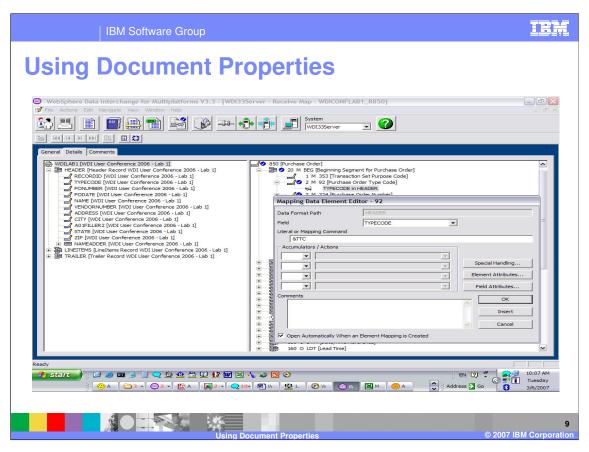

To map the transaction set ID using the generic keyword use &TTC. The keyword is entered on the Literal or Mapping Command line.

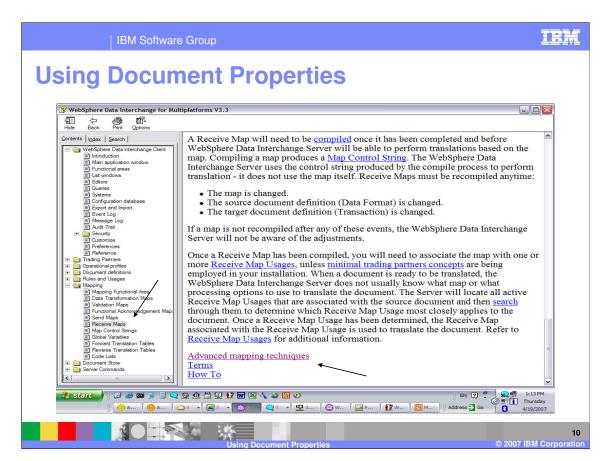

WebSphere Data Interchange Client help contains a list of the envelope or service segment values available under Advanced mapping techniques topic.

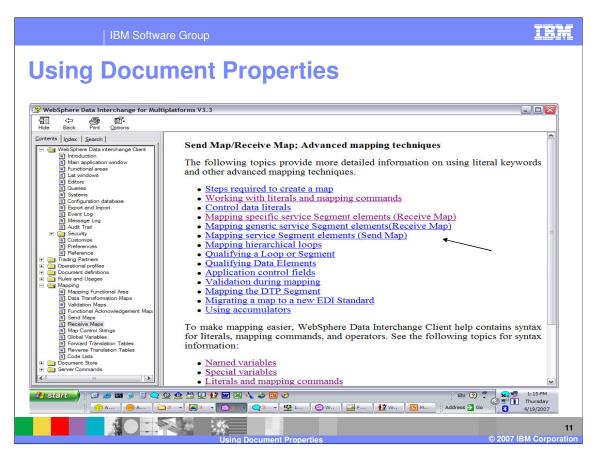

Both specific and generic service segment attributes can be found.

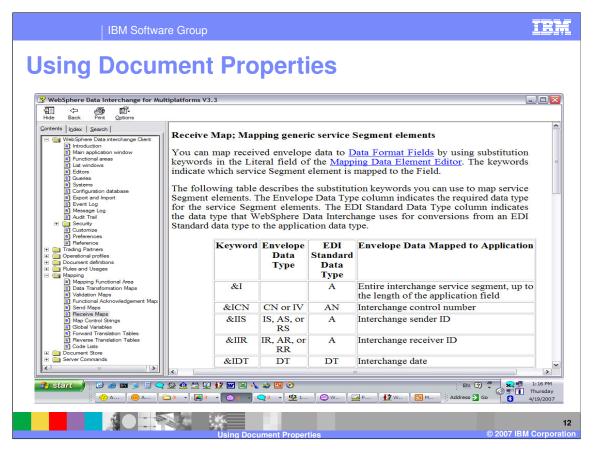

This is a list of generic service segment keywords that can be used during mapping.

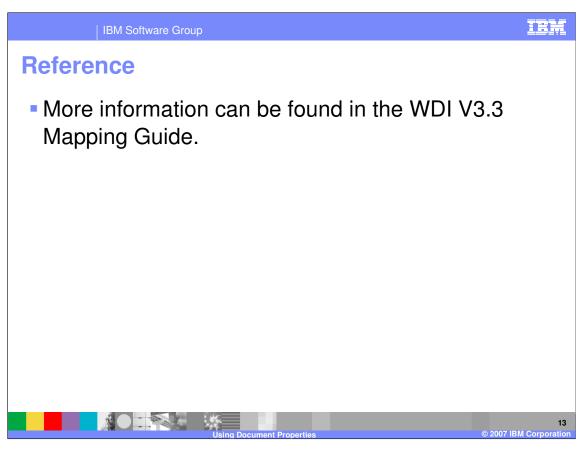

More information can be found in the WebSphere Data Interchange Version 3.3 Mapping Guide.

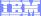

Template Revision: 04/25/2006 11:09 AM

## Trademarks, copyrights, and disclaimers

The following terms are trademarks or registered trademarks of International Business Machines Corporation in the United States, other countries, or both:

 IBM
 CICS
 IMS
 WMQ
 Tivoli

 IBM(logo)
 Cloudscape
 Informix
 OS/390
 WebSphere

 e(logo) business
 DB2
 Series
 OS/400
 xSeries

 AlX
 DB2 Universal Database
 Lotus
 pSeries
 zSeries

Java and all Java-based trademarks are trademarks of Sun Microsystems, Inc. in the United States, other countries, or both.

Microsoft, Windows, Windows NT, and the Windows logo are registered trademarks of Microsoft Corporation in the United States, other countries, or both.

Intel. ActionMedia. LANDesk. MMX. Pentium and ProShare are trademarks of Intel Corporation in the United States, other countries, or both.

UNIX is a registered trademark of The Open Group in the United States and other countries.

Linux is a registered trademark of Linus Torvalds.

Other company, product and service names may be trademarks or service marks of others.

Product data has been reviewed for accuracy as of the date of initial publication. Product data is subject to change without notice. This document could include technical inaccuracies or typographical errors. IBM may make improvements and/or changes in the product(s) and/or program(s) described herein at any time without notice. Any statements regarding IBM's future direction and intent are subject to change or withdrawal without notice, and represent goals and objectives only. References in this document to IBM products, programs, or services does not imply that IBM intends to make such products, programs or services available in all countries in which IBM operates or does business. Any reference to an IBM Program Product in this document is not intended to state or imply that only that program product may be used. Any functionally equivalent program, that does not infringe IBM's intellectual property rights, may be used instead.

Information is provided "AS IS" without warranty of any kind. THE INFORMATION PROVIDED IN THIS DOCUMENT IS DISTRIBUTED "AS IS" WITHOUT ANY WARRANTY, EITHER EXPRESS OR IMPLIED. IBM EXPRESSLY DISCLAIMS ANY WARRANTIES OF MERCHANTABILITY, FITNESS FOR A PARTICULAR PURPOSE OR NONINFRINGEMENT. IBM shall have no responsibility to update this information. IBM products are warranted, if at all, according to the terms and conditions of the agreements (e.g., IBM Customer Agreement, Statement of Limited Warranty, International Program License Agreement, etc.) under which they are provided. Information concerning non-IBM products was obtained from the suppliers of those products, their published announcements or other publicly available sources. IBM has not tested those products in connection with this publication and cannot confirm the accuracy of performance, compatibility or any other claims related to non-IBM products. IBM makes no representations or warranties, express or implied, regarding non-IBM products and services.

The provision of the information contained herein is not intended to, and does not, grant any right or license under any IBM patents or copyrights. Inquiries regarding patent or copyright licenses should be made, in writing, to:

IBM Director of Licensing IBM Corporation North Castle Drive Armonk, NY 10504-1785 U.S.A.

Performance is based on measurements and projections using standard IBM benchmarks in a controlled environment. All customer examples described are presented as illustrations of how those customers have used IBM products and the results they may have achieved. The actual throughput or performance that any user will experience will vary depending upon considerations such as the amount of multiprogramming in the user's job stream, the I/O configuration, the storage configuration, and the workload processed. Therefore, no assurance can be given that an individual user will achieve throughput or performance improvements equivalent to the ratios stated here.

© Copyright International Business Machines Corporation 2006. All rights reserved.

Note to U.S. Government Users - Documentation related to restricted rights-Use, duplication or disclosure is subject to restrictions set forth in GSA ADP Schedule Contract and IBM Corp.

1

© 2007 IBM Corporation